## **[PDF] Literature: A Pocket Anthology (6th Edition) (Penguin Academics)**

### **R. S. Gwynn - pdf download free book**

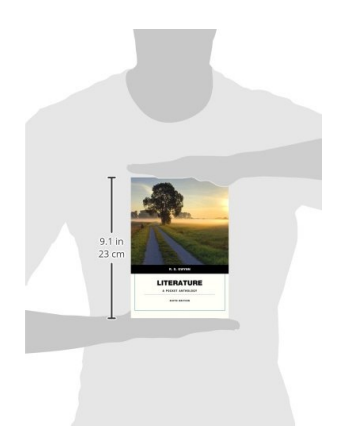

**Books Details:** Title: Literature: A Pocket Antholog Author: R. S. Gwynn Released: Language: Pages: 1040 ISBN: 0321942744 ISBN13: 9780321942746 ASIN: 0321942744

# **[CLICK HERE FOR DOWNLOAD](http://red.wutf.space/books2/?id=5132&m=Top10000&d=20-10-04)**

**pdf, mobi, epub, azw, kindle**

#### **Description:**

**ALERT:** Before you purchase, check with your instructor or review your course syllabus to ensure that you select the correct ISBN. Several versions of Pearson's MyLab & Mastering products exist for each title, including customized versions for individual schools, and registrations are not transferable. In addition, you may need a CourseID, provided by your instructor, to register for and use Pearson's MyLab & Mastering products.

#### **Packages**

Access codes for Pearson's MyLab & Mastering products may not be included when purchasing or renting from companies other than Pearson; check with the seller before completing your purchase.

#### **Used or rental books**

If you rent or purchase a used book with an access code, the access code may have been redeemed previously and you may have to purchase a new access code.

#### **Access codes**

Access codes that are purchased from sellers other than Pearson carry a higher risk of being either the wrong ISBN or a previously redeemed code. Check with the seller prior to purchase.

*Literature A Pocket Anthology* is a refreshing alternative to voluminous literature anthologies. with streamlined apparatus, this anthology focuses on the selections which are organized chronologically within each genre. Short story authors new to this collection include award winners Amy Tan Rick Moody, and Johnathan Safran Foer. The poetry collection brings new selections from classic and contemporary authors, including Anne Bradstreet, John Keats, e.e. cummings, and Langston Hughes, as well as fresh models from poets new to this edition including Denise Duhamel, Kevin Prufer, Rob Griffith, and Caki Wilkinson whose work brings poetry into the 21<sup>st</sup> century. The drama section includes the most popular teachable plays including Shakespeare's *Othello*, Hernik Ibsen, *A Doll House,* and August Wilson's *Fences.* 

- Title: Literature: A Pocket Anthology (6th Edition) (Penguin Academics)
- Author: R. S. Gwynn
- Released:
- Language:
- Pages: 1040
- ISBN: 0321942744
- ISBN13: 9780321942746
- ASIN: 0321942744